# **ITI 1121. Introduction to Computing II**

**Binary search trees:** methods

by **Marcel Turcotte**

Version March 27, 2020

<span id="page-1-0"></span>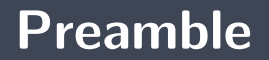

### <span id="page-2-0"></span>**Preamble**

**[Overview](#page-2-0)**

#### **Binary search trees: methods**

We discuss the properties of trees: full binary tree, complete trees, maximum depth of a complete tree of size  $n$ . Finally, we implement methods for adding and removing an element to and from a binary search tree.

#### **General objective:**

**This week, you will be able to design and modify computer programs based on the** concept of a binary search tree.

### <span id="page-4-0"></span>**Preamble**

**[Learning objectives](#page-4-0)**

- **P** Discuss the efficiency of recursive tree processing in Java, especially in relation to memory consumption.
- **Modify** the implementation of a binary search tree to add a new method. **Readings:**
	- **P** Pages 263, 265-268, 288-293 of E. Koffman and P. Wolfgang.

### <span id="page-6-0"></span>**Preamble**

**[Plan](#page-6-0)**

## **Plan**

#### [Preamble](#page-1-0)

#### [Summary](#page-8-0)

#### [Definitions](#page-14-0)

[add](#page-30-0)

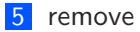

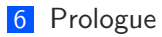

<span id="page-8-0"></span>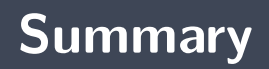

- A tree is a **hierarchical** data structure
- Þ. A tree can be implemented using **linked nodes**
- Þ. **Iterative** and **recursive** processing:
	- **Iterative:** A method that follows **one and only one path** in the tree can easily be implemented using an iterative method.
	- **Recursive:** A method that must **traverse more than one subtree for the same node** is usually implemented more easily using a recursive method.

# **Definition**

A **binary search tree** is a binary tree where each node satisfies the following two properties:

- Þ. All the nodes in its **left** subtree have **smaller** values than this node's or its left subtree is empty;
- All the nodes of its **right** subtree have **larger** values than this node's or its right subtree is empty.

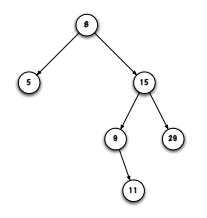

### **Implementation of binary research trees**

```
public class BinarySearchTree<E extends Comparable<E>> {
    private static class Node<T> {
        private T value;
        private Node<T> left;
        private Node<T> right;
    }
    private Node<E> root;
}
```
### **Memory diagram**

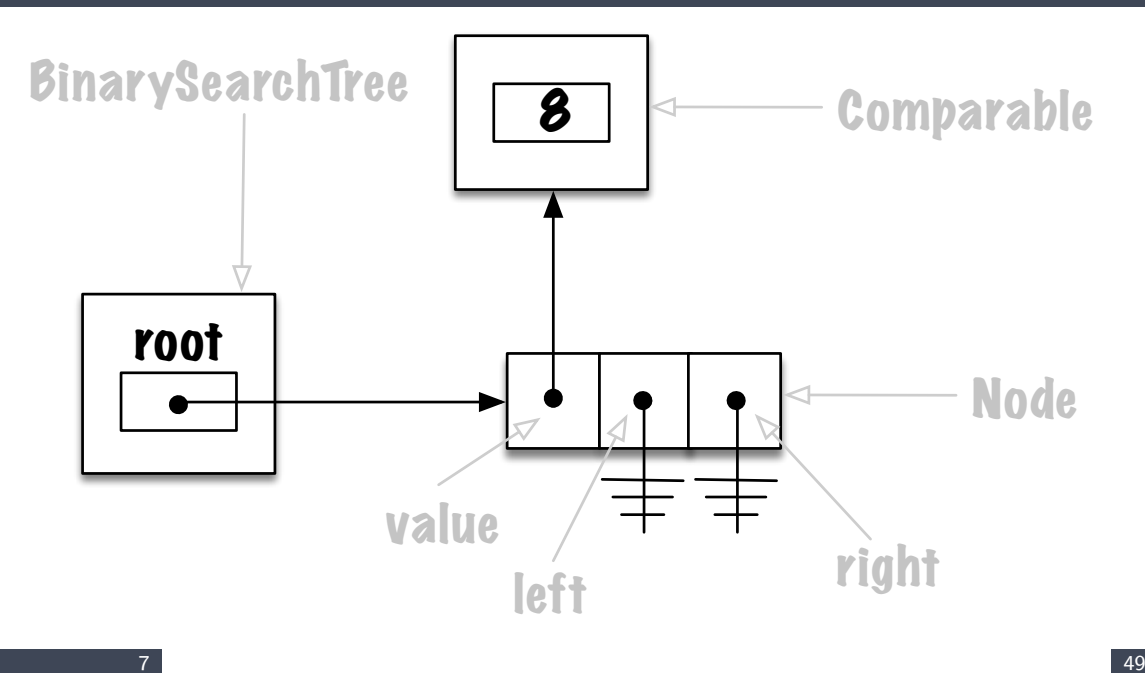

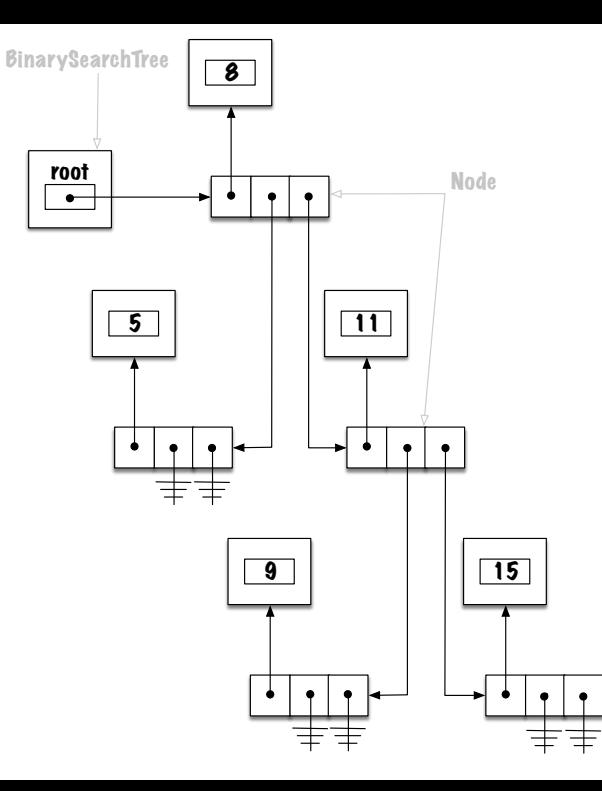

### <span id="page-14-0"></span>**Definitions**

### <span id="page-15-0"></span>**Definitions**

**[Full binary tree](#page-15-0)**

### **Full binary tree**

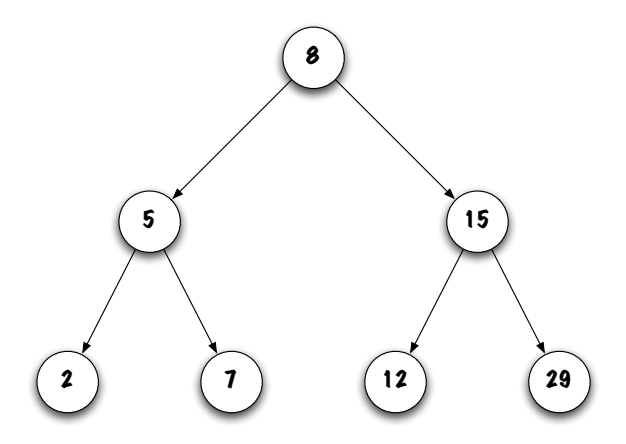

A binary tree is said to be **full** if all its nodes have exactly two children except for the leaves.

### <span id="page-17-0"></span>**Definitions**

**[Complete tree](#page-17-0)**

### **Complete tree**

A binary tree of depth d is **complete** if all its nodes at depths less than  $d - 1$  (so in the interval  $[0, 1 \ldots d - 2]$ ) have exactly two children.

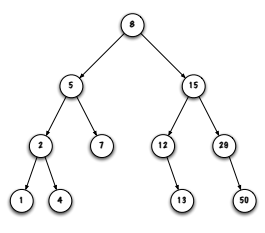

- Þ. Is this tree **complete**?
	- **⊁** Yes, the depth of the tree is  $d = 3$ , all the nodes at depths 0 and  $1 \le d 2$ ) have exactly two children. Nodes at depth 2 have 0, 1 or 2 children. All nodes at depth 3 are leaves.

### **Complete tree**

Þ. Is this tree **complete**?

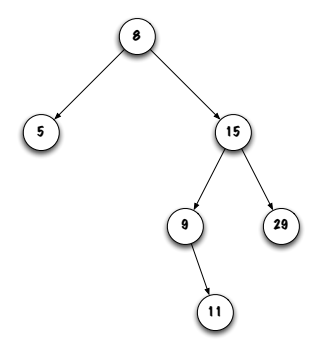

**No**, the depth of the tree is  $d = 3$ , node 5 at depth  $1 \le d - 2$ ) does not have two children.

### <span id="page-20-0"></span>**Definitions**

**[Maximum depth](#page-20-0)**

# **Relationship between the depth and the number of nodes**

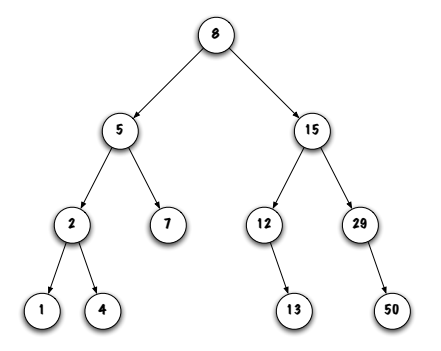

- A complete binary tree of depth  $d$  has from  $2^d$  to  $2^{d+1}-1$  nodes;
- The depth of a complete binary tree of size n is  $\log_2 n$ .

# **Relationship between the depth and the number of nodes**

. . .

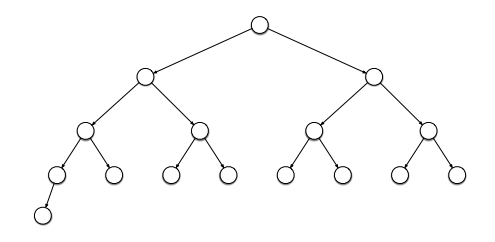

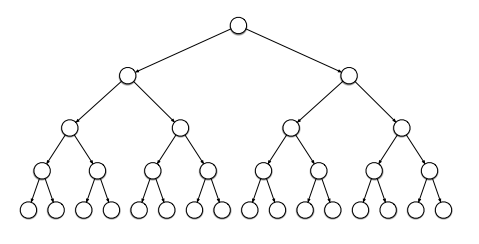

What relationship exists between the **efficiency** of the methods and the **topology** of the tree (complete or not).

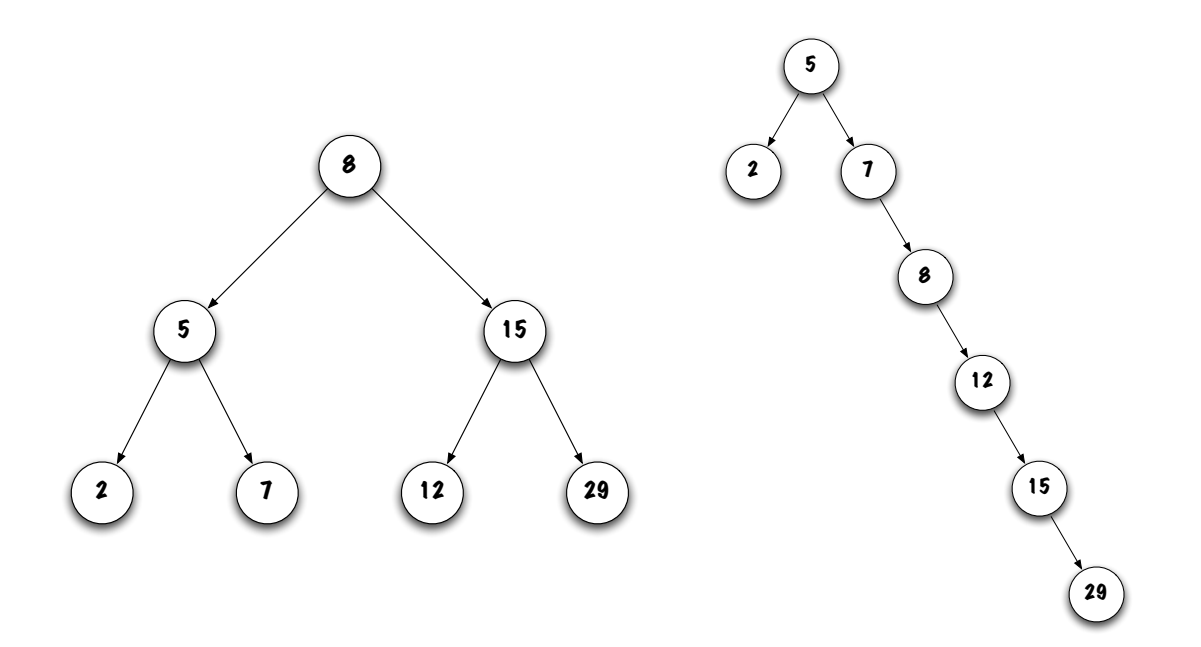

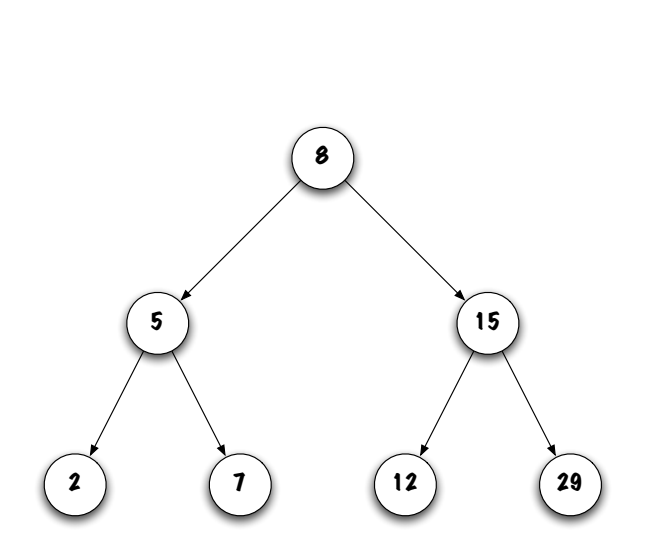

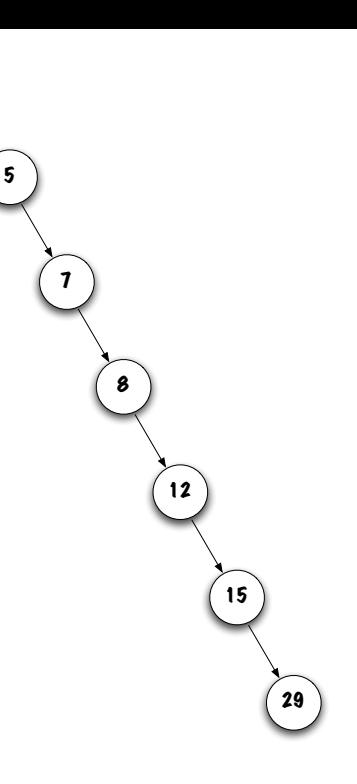

- Þ. When searching, **each comparison eliminates a subtree**;
- Þ The **maximum number of nodes visited** depends on the **depth** of the tree;
- Thus, complete trees are advantageous (since the depth of the tree is  $\lfloor \log_2 n \rfloor$ )  $^*$ . s.

<sup>\*</sup>In the extreme case where the tree is completely unbalanced, one would have to traverse  $n-1$  links.

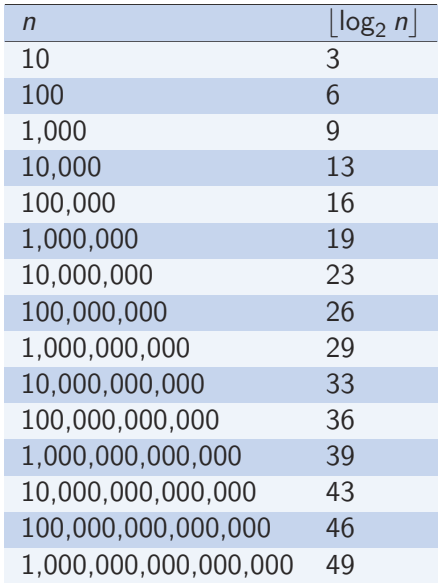

### **Prefixes of the International System of Units**

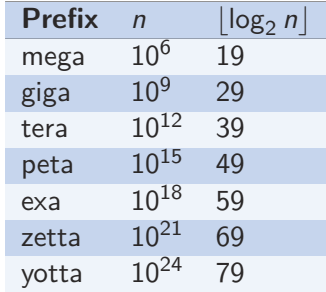

**F** Consult **[How much data is generated each day?](https://www.weforum.org/agenda/2019/04/how-much-data-is-generated-each-day-cf4bddf29f/)** by Jeff Desjardins in *World* Economic Forum [on 17 April 2019.](https://www.weforum.org/agenda/2019/04/how-much-data-is-generated-each-day-cf4bddf29f/)

#### **Machine:**  $\bullet$  64 cores = Intel(R) Xeon(R) CPU E7-4870 v2 2.30GHz

- $RAM = 512$  Giga-bytes
- $\bullet$  Operating system  $=$  Linux
- **Set-up:**  $\bullet$  Average time over 5 runs calling **add** on a tree containing 1,000,000,000 (10<sup>9</sup>) elements
	- 5,765 nonoseconds, 5.765 microseconds, 0.005765 milliseconds
- > java -Xmx256g TestBST 1000000000

Building the tree takes 3.1348975 hours.

<span id="page-30-0"></span>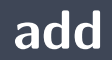

**Exercise**. Starting from an empty tree, add one by one the following elements: «Lion», «Fox», «Rat», «Cat», «Pig», «Dog», «Tiger».

**P** What **conclusions** do you draw?

- In order to add an element, you must **find the place to insert it**.
- **E** Which method is used to find an element?
	- It's the method**contains**.
- **P** What are the **changes** to be made?

```
public boolean contains (E element) {
    boolean found = false;
    Node < E current = root;
    while (! found && current != null) {
        int test = element compareTo ( current value);
        if (test == 0) {
        found = true:\} else if (test < 0) {
            current = current . left;
        } e l s e {
            current = current right;
        }
    }
    return found ;
}
```
- **I** Is there a **special case** to deal with?
	- **•** Operations involving a change to the variable **root** are special cases, as are changes to the variable **head** for a linked list.

```
if (current == null) {
    root = new Node < E > (element);
}
```
#### **Else.**

```
boolean done = false;
while (! done) {
    int test = element compareTo ( current value) :
    if (test == 0) {
        done = true;\} else if ( test < 0) {
         if ( current . left == null) {
             current. left = new Node\leqE>(element):
             done = true;} e l s e {
             current = current. left:
         }
    } e l s e {
         if ( current . right == null) {
             current. right = new Node < E > (element);
             done = true} e l s e {
             current = current. right;
         }
    }
}
```
- æ. One always replaces a **null** value with a new node;
- þ. The existing **structure** of the tree is **unchanged**;
- ъ The **topology** of the tree depends largely on the **order in which the elements are inserted**.

#### <span id="page-36-0"></span>**remove**

# **boolean remove(E element)**

- Þ. **Removals** will inevitably result in **structural changes**.
- Þ. **Explore** different strategies using the tree on the next page.
	- **Remove** each of the 12 nodes, one by one.

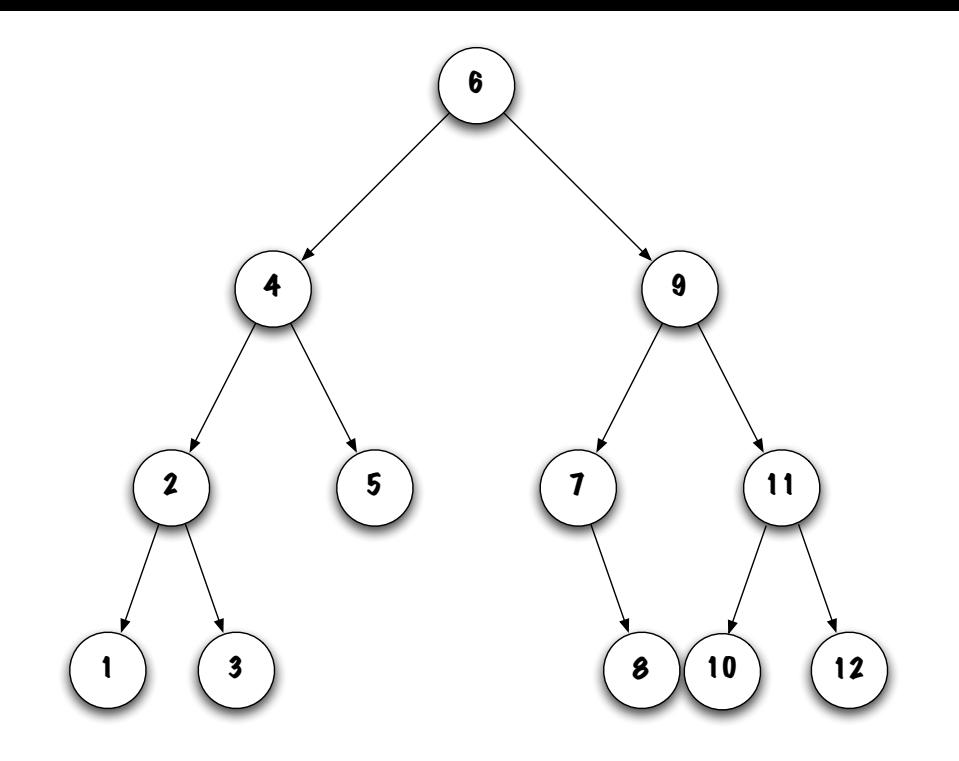

# **boolean remove(E element)**

Consider some **specific cases**:

- ь Remove the **leftmost node**.
	- **How many** sub-cases are there and what are they? ÷.
	- There are **two** subcases: 5.
		- The node **doesn't** have any subtrees;
		- Node **1** of the subtree **6** is an example;
		- $\mathbb{P}$  What do we do? **parent.left = null**;
		- The node has a **right subtree**;
		- Node **7** of the subtree **9** is an example;
		- What do we do? **parent.left = "right subtree"**;
		- **The node cannot have a left subtree, otherwise it is not the leftmost node!** ÷.

# **Case 1: removing a leaf**

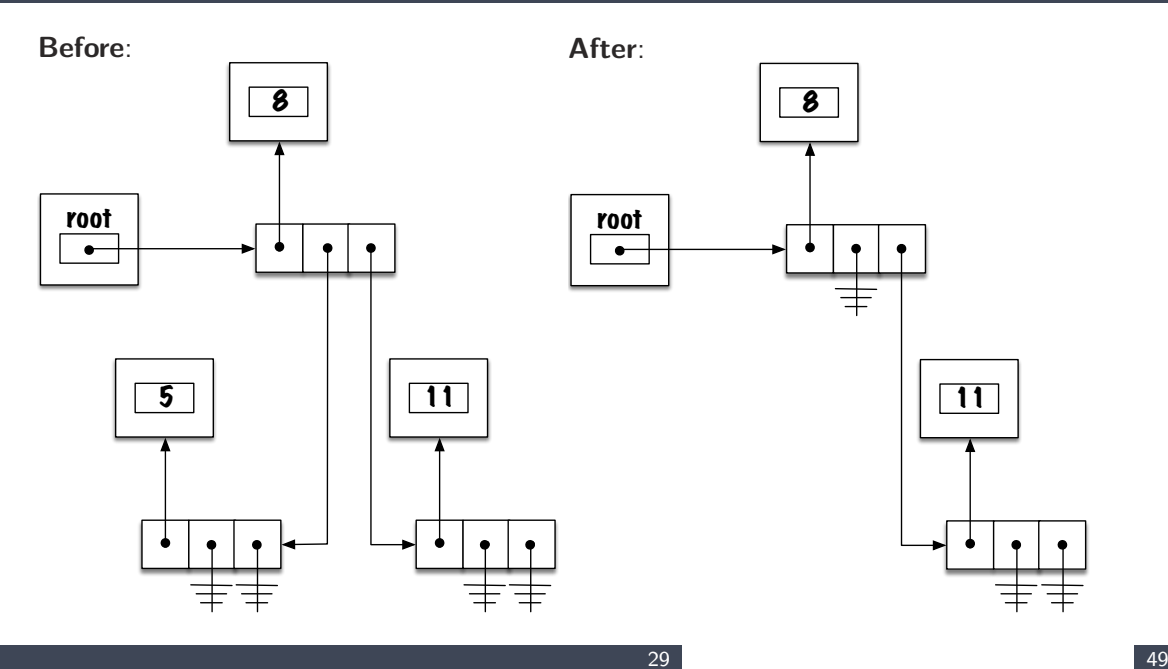

## **Case 1: removing a leaf**

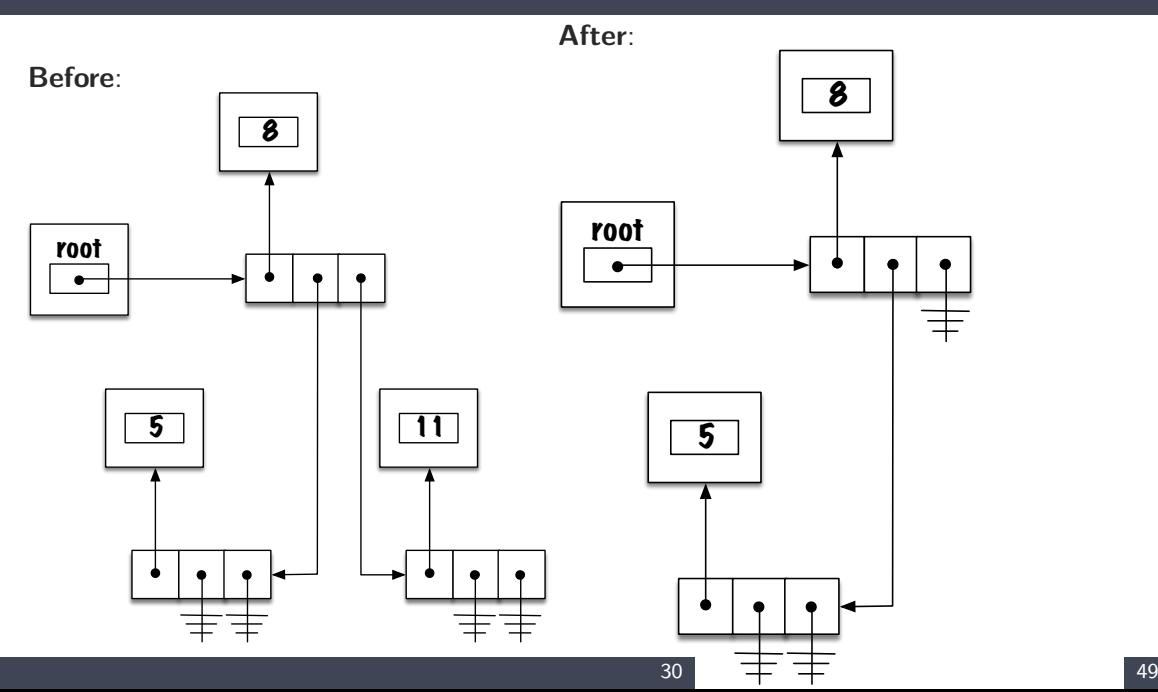

# **Case 1: Removing a leaf**

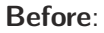

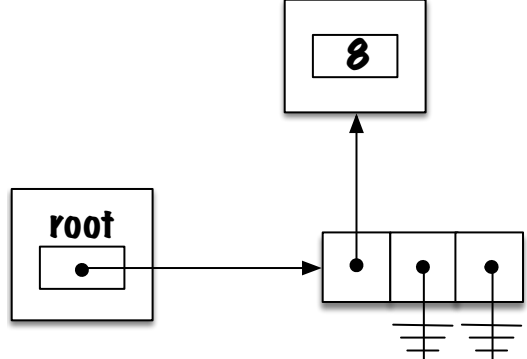

**After**:

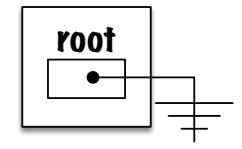

# **Case 2: t.remove(new Integer(34))**

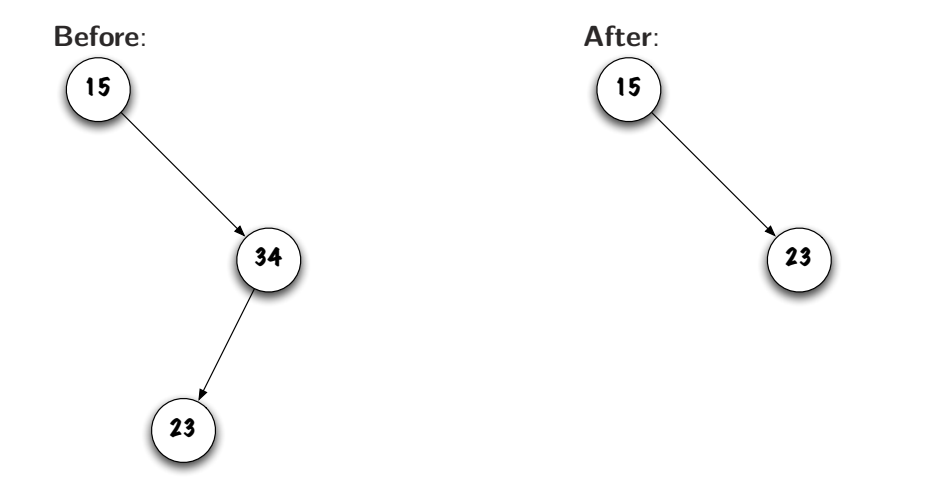

# **Case 3: t.remove(new Integer(34))**

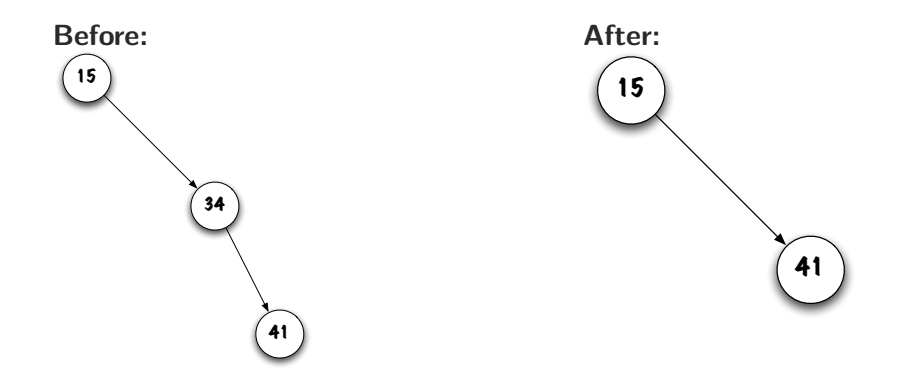

# **Case 4: t.remove(new Integer(6))**

**Before:**

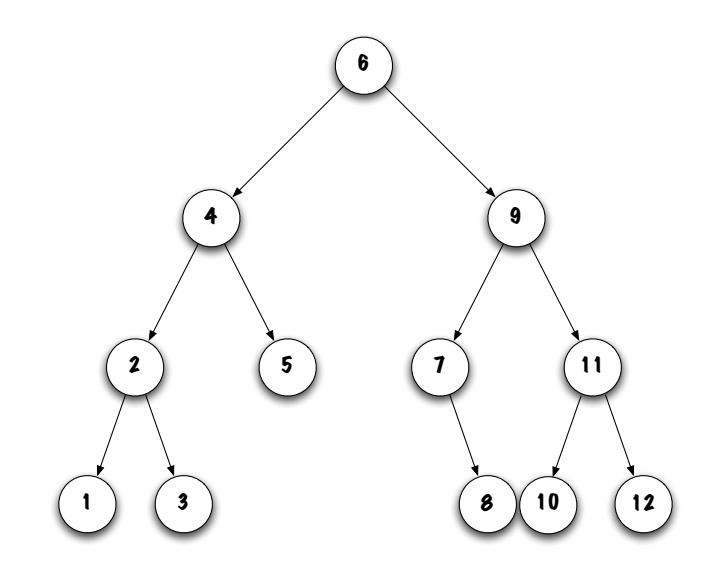

# **Case 4: t.remove(new Integer(6))**

**After:**

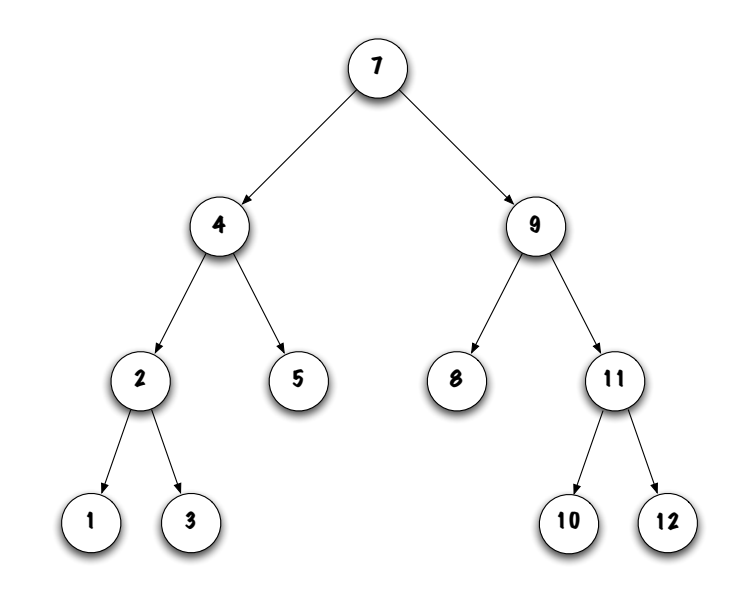

# **Node<E> remove(E element)**

```
// p re−condition:
\mathbf{if} ( element == null ) {
    throw new NullPointerException;
}
if (root == null)throw new NoSuchElementException ();
}
```
# **Node<E> remove(E element)**

**Replacing** the node at the root of the tree is a **special case**.

```
if ( element . compareTo ( root . value ) == 0) {
```

```
root = removeTopMost(root);
```
}

# **Node<E> remove(E element)**

**element** is not at the root of the tree

```
} e l s e {
  Node < E current, parent = root;
  if ( element .compareTo ( root . value ) \langle 0 \rangle {
       current = root.left;} e l s e {
       current = root.right;}
  // . . .
```

```
// \dotswhile (current != null) {
    int test = element compareTo ( current value );
    if (test == 0) {
         if ( current == parent left) {
             parent left = removeTopMost(current);
         } e l s e {
             parent . right = removeTopMost( current);
         }
         current = null: // stopping criteria
    } e l s e {
         parent = current;if (\text{test} < 0) {
             current = parent left;
         } e l s e {
             current = parent right;
         }
    }
}
```
# **current)**

# **Node<E> removeTopMost(Node<E>**

```
private Node<E> removeTopMost(Node<E> current) {
    Node < E top;
    if ( current . left == null) {
        top = current. right;
    \} else if ( current right == null) {
        top = current. left;
    } e l s e {
        current value = getLeftMost(current right);
        current right = removeLeftMost (current right);
        top = current;}
    r et urn top;
}
```
# **E getLeftMost(Node<E> current)**

```
private E getLeftMost (Node<E> current) {
    if (current == null) {
        throw new NullPointerException ();
    }
    if ( current . left == null) {
        return current value:
    }
    return getLeftMost (current left);
}
```
# **current)**

# **Node<E> removeLeftMost(Node<E>**

```
private Node<E> removeLeftMost (Node<E> current) {
    if ( current . left == null) {
        return current right;
    }
    Node< E top = current, parent = current;
    current = current. left;
    while (current left != null) {
        parent = current;current = current. left;
    }
    parent left = current right;
    r et urn top;
}
```

```
public void remove (E element) {
   // pre-condition:
    if (element == null) {
        throw new NullPointerException ():
    }
    root = remove(root, element);}
```

```
private Node<E> remove (Node<E> current, E element) {
    Node < E result = current:
    int test = element compareTo ( current value );
    if (test == 0) {
        if ( current . left == null) {
             result = current right;
        \} else if ( current right == null) {
             result = current left;
        } e l s e {
             current value = getLeftMost (current right);
            current right = remove ( current right, current value );
        }
    \} else if ( test < 0) {
        current, left = remove ( current . left , element ) :
    } e l s e {
        current right = remove ( current right, element);
    }
    return result;
}
```
- There is a very wide variety of trees, including the **self-balancing trees** (AVL, Red-Black, B).
- **A general tree** is a tree whose nodes may have more than two children.
- The **binary search tree** is a binary tree such that all the keys in the **left** subtree are **smaller** than that of the current node and all the keys in the **right** subtree are **larger**;
- **B** Such a data structure allows for efficient searches.

<span id="page-58-0"></span>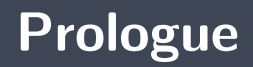

- æ. The **topology** of the tree depends on the order in which the elements are added.
- þ. If the tree is **complete** and contains **n** elements, you'll have to follow at most  $\log_2 n$  links to find the element you are looking for.

### **References I**

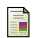

E. B. Koffman and Wolfgang P. A. T. **Data Structures: Abstraction and Design Using Java.** John Wiley & Sons, 3e edition, 2016.

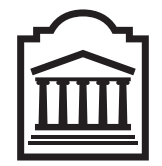

### Marcel **Turcotte**

<Marcel.Turcotte@uOttawa.ca>

School of Electrical Engineering and **Computer Science** (EECS) **University of Ottawa**